## Cheatography

## CodingJinxx Pandas Facts Cheat Sheet by [CodingJinxx](http://www.cheatography.com/codingjinxx/) via [cheatography.com/140865/cs/30026/](http://www.cheatography.com/codingjinxx/cheat-sheets/codingjinxx-pandas-facts)

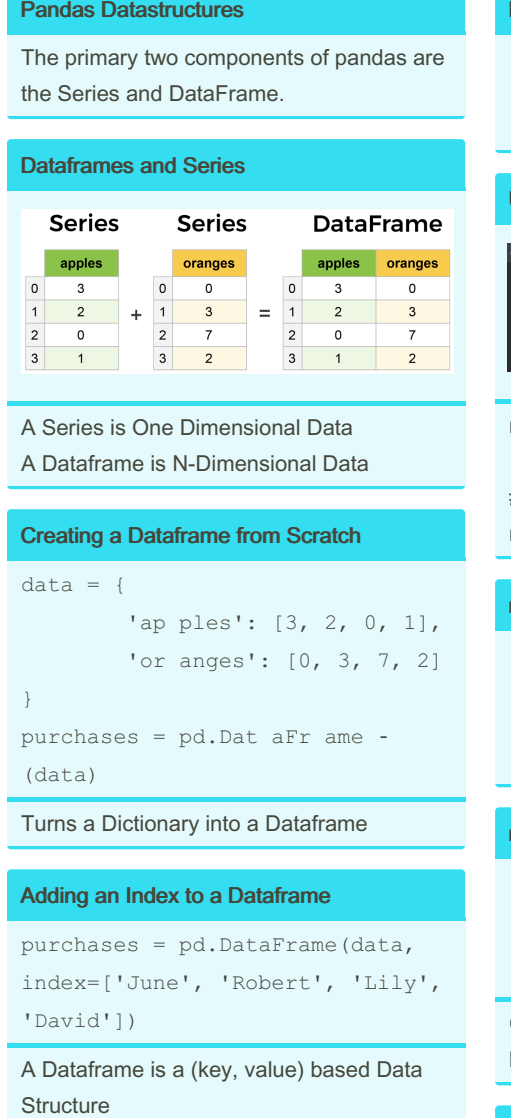

#### Dataframe with Index Set

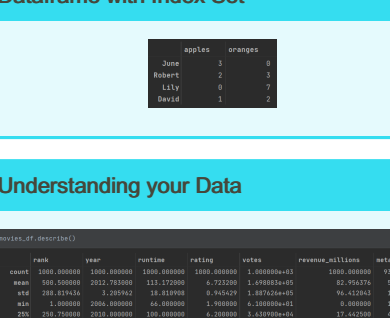

movies\_df.describe()

# Describing individual columns movies\_df['genre'].describe()

# movies\_df['genre'].value\_counts().head(10)

#### movies\_df.corr()

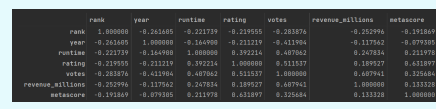

Generates a matrix describing correlation between data

#### Reading in Data

It's quite simple to load data from various file formats into a DataFrame. In the following examples we'll keep using our apples and oranges data, but this time it's coming from various files.

Published 2nd December, 2021. Last updated 9th December, 2021. Page 1 of 3.

#### Reading CSV

#### $df =$

pd.read\_csv('purchases.csv') # Or with setting the index column, needs to be set with CSV  $df = pd.read c sv('pu rch$ ase s.csv', index col=0)

#### Reading JSON

# The index is automatically set with json  $df = pd.read + j son ('p urc - j')$ has es.j son')

#### Reading in SQLite

import sqlite3 con = sqlite 3.c onn ect ("da ‐ tab ase.db ")  $df = pd.read \cdot d \cdot gl \cdot q \cdot ry(' " -$ SELECT \* FROM purcha ses ", con)

#### Setting index in post

df = df.set\_index('index')

#### Writing Data

df.to\_csv('new\_purchases.csv') df.to\_ jso n(' new \_pu rch ase ‐ s.j son') df.to\_ sql ('n ew\_ pur cha ses', con)

con being a sql connection

When we save JSON and CSV files, all we have to input into those functions is our desired filename with the appropriate file extension. With SQL, we're not creating a new file but instead inserting a new table into the database using our con variable from before.

Sponsored by Readable.com Measure your website readability! <https://readable.com>

By CodingJinxx

[cheatography.com/codingjinxx/](http://www.cheatography.com/codingjinxx/)

# Cheatography

## CodingJinxx Pandas Facts Cheat Sheet by [CodingJinxx](http://www.cheatography.com/codingjinxx/) via [cheatography.com/140865/cs/30026/](http://www.cheatography.com/codingjinxx/cheat-sheets/codingjinxx-pandas-facts)

#### Dataframe Slicing Extracting Selecting

Up until now we've focused on some basic summaries of our data. We've learned about simple column extraction using single brackets, and we imputed null values in a column using fillna(). Below are the other methods of slicing, selecting, and extracting you'll need to use constantly.

It's important to note that, although many methods are the same, DataFrames and Series have different attributes, so you'll need be sure to know which type you are working with or else you will receive attribute errors.

Let's look at working with columns first.

#### By Columns

```
genre_col = movies_df['genre']
genre col = movies df [[' gen -
re']]
subset = movies df [[' genre',
'rating']]
subset.head()
```
To extract data as Dataframes from a dataframe pass a list key

#### By Rows

```
prom =
movies_df.loc["Prometheus"]
prom = movies df.i1 oc[1]movie subset = movies df.lo -
c[' Pro met heu s': 'Sing']
movie subset = movies df.il -
oc[1:4]
```
loc and iloc can be thought of as similar to Python list slicing. To show this even further, let's select multiple rows.

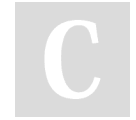

By CodingJinxx

#### [cheatography.com/codingjinxx/](http://www.cheatography.com/codingjinxx/)

#### Conditional Selections

```
condition =
(movies_df['director'] ==
"Ridley Scott")
movies _df [mo vie s_d f[' dir ‐
ector'] == " Ridley
Scott"].head() # Returns a
Dataframe where Director is
Ridley Scott
movies _df [mo vie s_d f[' rat ‐
ing'] >= 8.6].h ead(3)
movies _df [(m ovi es_ df[ 'di ‐
rec tor'] == 'Chris topher
Nolan') | (movie s_d f[' dir ‐
ector'] == 'Ridley Scott' )].h ‐
ead()
# OR Simply
movies _df [mo vie s_d f[' dir ‐
ect or' ].i sin ([' Chr ist ‐
opher Nolan', 'Ridley
Scott' ])].head()
movies_df[
        ((m ovi es_ df[ 'year']
>= 2005) & (movie s d f[' year']
\leq 2010))
        & (movie s_d f[' rat ‐
ing'] > 8.0)
        & (movie s_d f[' rev ‐
enu e m ill ions'] < movies -
df ['r eve nue mi lli -
ons '].q ua nti le( 0.25))
]
Similar to isnull(), this returns a Series of
```
True and False values: True for films directed by Ridley Scott and False for ones not directed by him.

Published 2nd December, 2021. Last updated 9th December, 2021. Page 2 of 3.

#### Applying Functions to Data

```
def rating function(x):
       if x \ge 8.0:
                return " goo d"
        else:
                return " bad "
movies df ["ra tin g c ate -
gor y"] = movies _df ["ra tin ‐
g"].a pp ly( rat ing _fu nction)
```
#### Viewing Data

```
movies_df.head() # Print first 5
rows
movies _df.he ad(10) # Print
first 10 rows
movies _df.tail() # Print last 5
Rows
movies df.ta il(2) # Print last
2 rows
```
Previews start or ends of dataframes

#### Getting metadata from a dataframe

movies\_df.info() # Output info regarding datatypes movies \_df.shape # Outputs number of rows and columns

#### Dataframe Info

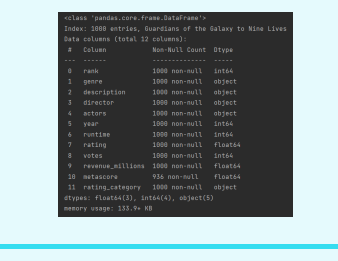

df.info()

Sponsored by Readable.com Measure your website readability! <https://readable.com>

# Cheatography

### CodingJinxx Pandas Facts Cheat Sheet by [CodingJinxx](http://www.cheatography.com/codingjinxx/) via [cheatography.com/140865/cs/30026/](http://www.cheatography.com/codingjinxx/cheat-sheets/codingjinxx-pandas-facts)

#### Cleaning Data

```
### Duplicate Data Handling
temp df = temp d f.drop du -pli cates() # Drops duplicate
data
# Or
temp d f.d rop du pli cat es( -
inp lac e=True)
# Keeping duplicate data
temp d f.d rop du pli cat es( -
inp lac e=True, keep=True)
### Renaming Columns
movies _df.re nam e(c olu mns={
                'Ru ntime
(Minut es)': 'Runtime',
               'Re venue
(Milli ons)': 'Reven ue_ mil ‐
lions'
      }, inplac e=True)
# Can also be set directly
movies _df.co lumns = ['rank',
'genre', 'descr ipt ion',
'direc tor', 'actors', 'year',
'runtime',
                                 ‐
          'ra ting', 'votes',
'reven ue mil lions', 'metas -
core']
# Setting column names lowercase
movies _df.co lumns = [col.l ‐
ower() for col in movies_df]
```
### Handling Null Values movies \_df.is null() # Returns a column with either True or False for null or not movies \_df.is nul l().sum() # Returns a count of all null entries

# Removing Nulls

#### By CodingJinxx

[cheatography.com/codingjinxx/](http://www.cheatography.com/codingjinxx/)

#### Cleaning Data (cont)

```
movies _df.dr opna()
# Specify the axis to drop
against
movies _df.dr opn a(a xis=1)
```
#### Plotting with Matplotlib

Another great thing about pandas is that it integrates with Matplotlib, so you get the ability to plot directly off DataFrames and Series. To get started we need to import Matplotlib (pip install matplotlib):

#### Scatter plot

```
import matplotlib.pyplot as plt
plt.rc Par ams.up dat e({ 'fo ‐
nt.s ize': 20, 'figur e.f igs ‐
ize': (10, 8)}) # set font and
plot size to be larger
movies _df.pl ot( kin d=' sca ‐
tter', x='rat ing', y='rev enu ‐
e m ill ions', title= 'Re venue
(millions) vs Rating');
```
#### Histogram plot

movies\_df['rating'].plot(kind='hist', title='Rating');

#### Boxplot

movies df['rating'].plot(kind="box")

#### Boxplot

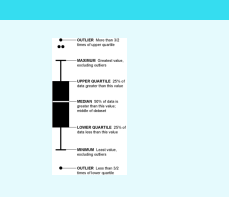

Published 2nd December, 2021. Last updated 9th December, 2021. Page 3 of 3.

Sponsored by Readable.com Measure your website readability! <https://readable.com>